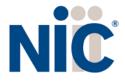

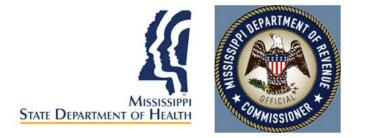

# Mississippi Medical Cannabis Program Industry Portal User Guide

#### **Table of Contents**

| Overview                            | 3  |
|-------------------------------------|----|
| Register                            | 3  |
| Log In                              | 4  |
| Managing Multiple Accounts          | 4  |
| Payment                             | 5  |
| Submit a New Application            | 5  |
| Digital Cards and Business Licenses | 13 |
| Support                             | 14 |

#### Overview

NIC Licensing Solutions (NLS) is the official web portal for the Mississippi Medical Cannabis Program. Industry stakeholders can utilize NLS to manage the application process for:

- New businesses (Cultivator Facilities, Disposal Entities, Processing Facilities, Research Facilities, Testing Facilities, Transportation Entities)
- New dispensary applications
- Practitioner registration and patient certifications
- Patient applications
- Caregiver applications
- Agent/Employee applications

#### Register

New users must first register by navigating to the Registration page: <u>https://ms-doh-public.nls.egov.com/</u>

| WARNING: Please be sure that the                                       | information provided during registr<br>you CANNOT modify this inf | ation is 100% accurate. This data will be used in your application, and<br>prmation after you register. |
|------------------------------------------------------------------------|-------------------------------------------------------------------|----------------------------------------------------------------------------------------------------|
| Legal First Name *                                                     |                                                                   | Legal Last Name *                                                                                       |
| Email *                                                                |                                                                   | Confirm Email *                                                                                         |
|                                                                        |                                                                   |                                                                                                    |
|                                                                        | te to get started with? *                                         |                                                                                                    |
| Phone Number *<br>What type of application would you lik<br>Password * | te to get started with? *                                         | Re-enter Password *                                                                                     |
| What type of application would you lik                                 | ۲                                                                 |                                                                                                    |

Once the registration information is submitted, confirm your email address by clicking the link sent to your inbox. You will <u>not</u> be able to log in until you verify your email address. *(if you do not see the email link, please check all your inboxes (i.e., spam, junkmail, or quarantine).* 

# Log In

Once your new account email has been verified, you can log in:

| San Danameter Talan |                                | <ul> <li>Sign In Register</li> </ul> |
|---------------------|--------------------------------|--------------------------------------|
|                     | Sign In                        |                                      |
|                     | Username (email) *<br>Username |                                      |
|                     | Password *<br>Password         |                                      |
|                     | Accept Terms and Conditions.   |                                      |
|                     | Fm not a robot                 |                                      |
|                     | SIGN IN                        |                                      |
|                     |                                |                                      |

If you forget your password, click the Forgot Password button, provide your email address, and follow the instructions.

# Managing Multiple Accounts

In order to keep your applications organized, separate accounts are required to submit applications for a specific individual or business. For example, if you want to apply for your patient license and a business license, you will be required to maintain those applications in two separate accounts: one for you and one for the business.

Adding multiple accounts is applicable in *very rare circumstances*, such as an adult patient who also helps to maintain the account of a minor patient or an attorney/consultant who manages the licensing for multiple businesses. Do **NOT** create a new business account for a separate location unless that location is operated by a different business.

To add a new account, expand the Account tab and select Add Individual or Add Business:

| Account                                                           | -                           | Status                              | Application ID                       | Title                      | License Type                                                                                                    | License Number                    | Expiry Date 🔨            | Acti     | ior |
|-------------------------------------------------------------------|-----------------------------|-------------------------------------|--------------------------------------|----------------------------|----------------------------------------------------------------------------------------------------|-----------------------------------|--------------------------|----------|-----|
| ATE NEW APPLICA                                                   | Create New Account          | - Individual                        |                                      |                            |                                                                                                    |                                   | *                        |          | 11  |
| SE DASHBOARD<br>CATIONS<br>INT<br>THIGS<br>INDIVIDUAL<br>BUSINESS |                             | your application. Th                | he account you are currently working | In is displayed in the lef | cted Account:<br>nplia, LLC<br>EW APPLICATION                                                                               |                                   |                          | 2 of 2 · |     |
| FROL PANEL                                                        | Adding multiple accounts is | applicable in <u>very rare circ</u> |                                      | for a separate location u  | in the account of a minor patient or an attorney/consultant wi<br>inless that location is operated by a different business. | io manages Compila for multiple b | isinesses, Do NU1 create |          |     |

NLS - Mississippi Industry Portal User Guide – 2022

Next, click Continue to Account Creation:

| nt 💌         |        | Status                                                      | Application ID | Title | ы | cense Type                                                            | License Number | Expiry Date 🔨  |            |
|--------------|--------|-------------------------------------------------------------|----------------|-------|---|-----------------------------------------------------------------------|----------------|----------------|------------|
| VAPPLICATION | Create | e New Account - Individu                                    | al             |       |   |                                                                       |                | ×              |            |
| HBOARD<br>S  | Legal  | First Name *                                                |                |       | à | Legal Last Name *                                                     |                |                | 1 - 2 of 2 |
|              | SSN    |                                                             |                |       |   | Confirm SSN *                                                         |                |                |            |
| UAL          | ē      | Date of Birth *<br>Date of Birth<br>This field is required. |                | ~     |   | Confirm Date of Birth * Confirm Date of Birth This field is required. |                | ¥              |            |
| SS           | Phon   | e Number *                                                  |                |       |   | Email *                                                               |                |                |            |
| NEL          |        | -                                                           | -              | -     |   |                                                                       | CANCEL         | CREATE ACCOUNT |            |

The box in the upper left corner of the screen allows you to easily switch between accounts

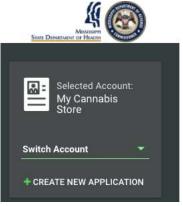

To switch between accounts, click the drop down and select the desired account.

#### Payment

Most applications in NLS require the payment of fees as detailed by the Mississippi Cannabis rules and regulations. Please contact the Mississippi Medical Cannabis Program if you have payment related questions.

#### Submit a New Application

To start a new application, click the Create New Application button in the center of the screen. If you are applying as an individual, click on the "I am a…" dropdown and select the option that best applies to you. You can also select "see all" to view all application types.

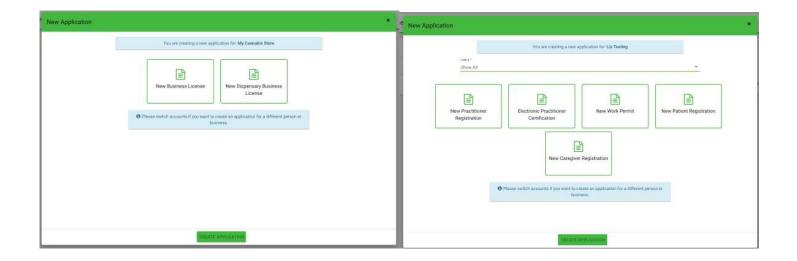

Next, choose the application type you'd like to create. Be sure to verify that you are working in the proper account by verifying the information in the blue box. Click Create Application to start the application.

| New Applicati | on                               |                                                  |                                       |                          | New Application |                                                                                                   |
|---------------|----------------------------------|--------------------------------------------------|---------------------------------------|--------------------------|-----------------|---------------------------------------------------------------------------------------------------|
|               | lere"                            | You are creating a new ap                        | plantion for Liz Texting              |                          |                 | You are creating a new application for Testing Business                                           |
| L r           | Show AT                          |                                                  |                                       | e e                      |                 | New Bislinets License<br>License                                                                  |
|               | New Practitioner<br>Registration | Electronic Practitioner<br>Certification         | New Work Permit                       | New Patient Registration |                 | O Please south accounts if you want to result as application for a different press or<br>Sectors. |
|               |                                  | New Caregiver                                    | )<br>Registration                     |                          |                 |                                                                                                   |
|               | o                                | Peace switch accounts if you want to on<br>Busin | sate an application for a different p | ersen er                 |                 |                                                                                                   |
|               |                                  |                                                  |                                       |                          |                 |                                                                                                   |
| 0,            |                                  | CREATE A                                         | PPLICATION                            |                          |                 | CREATE APPLICATION                                                                                |

Once the application is created, complete all of the required information. Each application contains required data fields, question responses, and document uploads:

New Patient Registration: General Information:

| Applications / New Patient Registration |                 |                                         |                       |         |                        |                    | <u> </u> | Fixtures 🗸 |
|-----------------------------------------|-----------------|-----------------------------------------|-----------------------|---------|------------------------|--------------------|----------|------------|
| GENERAL INFORMATION CONTACT INFORMATION | CERTIFYING PRAC | TITIONER/ CONDITION INFORMATION         | CAREGIVER INFORMATION | QUESTIO | NS AND ATTESTATIONS    | DOCUMENTS          | PAYMENTS | REVIEW     |
| Legal First Name *                      | <u>ا</u>        | Middle Name                             |                       |         | Legal Last Name *      |                    |          |            |
| Date of Birth *<br>01/01/2000           | •               | Social Security Number *<br>111-11-1111 |                       |         | Driver's License/State | ID Issuing State * |          | *          |
| Driver's License/State ID Number *      |                 | Email *<br>MCLicensing@msdh.ms.gov      |                       |         | Phone Number *         |                    |          |            |
| Is the Patient 18 years or older? *     |                 |                                         |                       |         |                        |                    |          |            |
| O Yes                                   |                 |                                         |                       |         |                        |                    |          |            |
| O No                                    |                 |                                         |                       |         |                        |                    |          |            |
|                                         |                 |                                         |                       |         |                        |                    |          |            |
| Card Type                               |                 |                                         |                       |         |                        |                    |          |            |
| Card Type I am applying for: *          | *               | Are you requesting a reduced or v       | raived fee? *         | *       |                        |                    |          |            |
|                                         |                 | SAVE                                    | SAVE & NEXT CANCEL    |         |                        |                    |          |            |

## New Patient Registration: General Information, if minor patient:

| Applications / New Patient Re                         |                     |                  |                                      |                       |           |                                                |                      | <u> </u> |   |
|-------------------------------------------------------|---------------------|------------------|--------------------------------------|-----------------------|-----------|------------------------------------------------|----------------------|----------|---|
| GENERAL INFORMATION                                   | CONTACT INFORMATION | CERTIFYING PRACT | TITIONER/ CONDITION INFORMATION      | CAREGIVER INFORMATION | DOCUMENTS | PAYMENTS                                       | REVIEW               |          |   |
| Legal First Name *<br>This is required.               |                     | ŧ                | Middle Name                          |                       |           | Legal Last Name *                              |                      |          |   |
| Date of Birth *<br>01/01/2000                         |                     | Ŧ                | Social Security Number * 111-11-1111 |                       |           | Driver's License/Stat                          | e ID Issuing State * |          | Ŧ |
| Driver's License/State ID Numbe                       | er *                |                  | Email *<br>MCLicensing@msdh.ms.gov   |                       |           | Phone Number *<br>()<br>This field is required |                      |          |   |
| Is the Patient 18 years or older?                     | *                   |                  |                                      |                       |           |                                                |                      |          |   |
| ⊖ Yes                                                 |                     |                  |                                      |                       |           |                                                |                      |          |   |
| No                                                    |                     |                  |                                      |                       |           |                                                |                      |          |   |
| Parent / Legal Guardian                               | Information         |                  |                                      |                       |           |                                                |                      |          |   |
| First Name *                                          |                     |                  | Middle Name                          |                       |           | Last Name *                                    |                      |          |   |
| Date of Birth * Date of Birth This field is required. |                     | *                | Social Security Number *             |                       |           | Phone Number *                                 |                      |          |   |
| Email *                                               |                     |                  |                                      |                       |           |                                                |                      |          |   |
| Card Type                                             |                     |                  |                                      |                       |           |                                                |                      |          |   |
| Card Type I am applying for: *                        |                     | •                | Are you requesting a reduced or wa   | aived fee? *          | Ŧ         |                                                |                      |          |   |

New Patient Registration: Contact Information

| Applications / New Patient Registration |                  |                                |                       |         |                     |           | 🚹 🎢      | Fixtures 🗸 |
|-----------------------------------------|------------------|--------------------------------|-----------------------|---------|---------------------|-----------|----------|------------|
| GENERAL INFORMATION CONTACT INFORMATION | CERTIFYING PRACT | ITIONER/ CONDITION INFORMATION | CAREGIVER INFORMATION | QUESTIO | NS AND ATTESTATIONS | DOCUMENTS | PAYMENTS | REVIEW     |
| Permanent Residence Address             |                  |                                |                       |         |                     |           |          |            |
| Street *<br>PO Box not accepted         |                  | Unit No. / Apt No.             |                       |         | City *              |           |          |            |
| County *                                | <b>.</b>         | State *                        |                       | Ŧ       | Zip Code *          |           |          |            |
| Address Verified? *                     |                  | No                             | ✓ VERIFY ADDRESS      |         |                     |           |          |            |
| Mailing Address                         |                  |                                |                       |         |                     |           |          |            |
| 션] COPY FROM RESIDENCE ADDRESS          |                  |                                |                       |         |                     |           |          |            |
| Street *                                |                  | Unit No. / Apt No.             |                       |         | City *              |           |          |            |
| County *                                | *                | State *                        |                       | •       | Zip Code *          |           |          |            |
| Address Verified? *                     |                  | No                             | ✓ VERIFY ADDRESS      |         |                     |           |          |            |
|                                         |                  | 🖺 SAVE 🗿                       | SAVE & NEXT CANCEL    |         |                     |           |          |            |

New Patient Registration: Physician/Condition Information

| optications / New Patient Registration                    |                     |                                                |                           |                            |              |          | - 📤 🖉 Dataras |
|-----------------------------------------------------------|---------------------|------------------------------------------------|---------------------------|----------------------------|--------------|----------|---------------|
| CONEDAL INFORMATION                                       | CONTACT INFORMATION | сертиту выс знастипанием сонсото и энгрематион | CARECIVER INFORMATION     | QUESTIONS AND ATTESTATIONS | оссуманта    | 21/dW/WF | REVEW         |
| commendation                                              |                     |                                                |                           |                            |              |          |               |
| CAREW AVAILABLE CERTIFICATIONS                            |                     |                                                |                           |                            |              |          |               |
| andition Information                                      |                     |                                                |                           |                            |              |          |               |
| Dele et Patter Coardenio: *                               |                     | * 0                                            | Recommended Amount 1      |                            |              |          |               |
| This fact are placed                                      |                     |                                                |                           |                            |              |          |               |
| 1 week Flower *                                           |                     | * 1 week Concentrate *                         |                           | * 1 week inface            | d Product -  |          |               |
| 30 days Flower *                                          |                     | * 30 stays Concentrate *                       |                           | ≈ 30 Days infas            | ed Product * |          |               |
| Debilitating Medical Condition                            |                     |                                                |                           |                            |              |          |               |
| ertifying Provider Information                            |                     |                                                |                           |                            |              |          |               |
| Provider First Name                                       |                     | Provider Last Name                             |                           | Provider Type              |              |          |               |
| Folleral Drug Enforcement Agency Number                   |                     | Provider Phone                                 |                           | Provider Emai              | 0            |          |               |
| Table of Provider Styratore<br>Core of Provider Signature |                     |                                                |                           |                            |              |          |               |
| Provider Office Address                                   |                     |                                                |                           |                            |              |          |               |
| Siner                                                     |                     | Unit No. /Apt. No.                             |                           | Спу                        |              |          |               |
| Sate                                                      |                     | + Zip Code                                     |                           |                            |              |          |               |
| Address Venified?                                         |                     | ID No.                                         |                           |                            |              |          |               |
|                                                           |                     | <b>B</b> :                                     | WAVE O SAVE & HEXT CAMOEL |                            |              |          |               |

New Patient Registration: Caregiver Information

NLS - Mississippi Industry Portal User Guide – 2022

| Applications / New Patient Registra             | lion                |                   |                               |                       |                   |                      |               |             | 🖌 🗡 Fixtures 🗸   |
|-------------------------------------------------|---------------------|-------------------|-------------------------------|-----------------------|-------------------|----------------------|---------------|-------------|------------------|
| GENERAL INFORMATION                             | CONTACT INFORMATION | CERTIFYING PRACTI | TIONER/ CONDITION INFORMATION | CAREGIVES INFORMATION | QUESTIONS AND ATT | ESTATIONS            | DOCUMENTS     | PAYMENT'S   | REVIEW           |
| Do you plan to use a caregiver? *               |                     |                   |                               |                       |                   |                      |               |             |                  |
| (iii) Yes                                       |                     |                   |                               |                       |                   |                      |               |             |                  |
| () No                                           |                     |                   |                               |                       |                   |                      |               |             |                  |
|                                                 |                     |                   |                               |                       |                   |                      |               |             |                  |
| Caregiver Information                           |                     |                   |                               |                       |                   |                      |               |             |                  |
| ta your caragiver an individual or an entity? " |                     |                   |                               |                       |                   |                      |               |             |                  |
| Individual                                      |                     |                   |                               |                       |                   |                      |               |             |                  |
| Individual Information                          |                     |                   |                               |                       |                   |                      |               |             |                  |
| First Name *                                    |                     |                   | Middle Name                   |                       |                   | Last Nome *          |               |             |                  |
| Pitişa Madille                                  |                     |                   | HILLING MAININ                |                       |                   | Cast Hame            |               |             |                  |
| 101.221                                         |                     |                   |                               |                       |                   |                      |               |             |                  |
| Suffix                                          |                     | *                 | Social Security Number *      |                       |                   | Phone *              |               |             |                  |
|                                                 |                     |                   |                               |                       |                   |                      |               |             |                  |
| Email *                                         |                     |                   | Confirm Email *               |                       |                   | Is your caregiver yo | our parent? * |             | *                |
|                                                 |                     |                   |                               |                       |                   |                      |               |             |                  |
|                                                 |                     |                   |                               |                       |                   |                      |               | SAVE RECORD | + ADD NEW RECORD |
|                                                 |                     |                   |                               |                       |                   |                      |               |             | - THE TELEVISION |
|                                                 |                     |                   |                               |                       |                   |                      |               |             |                  |
|                                                 |                     |                   | ELSAVE                        | SAVE & NEXT CANCEL    |                   |                      |               |             |                  |

| Applications / New Patient Registr              | ration              |                     |                              |                       |                 |                      |           | C             | 🎽 🎢 Fixtures 🗸   |
|-------------------------------------------------|---------------------|---------------------|------------------------------|-----------------------|-----------------|----------------------|-----------|---------------|------------------|
| GENERAL INFORMATION                             | CONTACT INFORMATION | CERTIFYING PRACTITI | IONER/ CONDITION INFORMATION | CAREGIVER INFORMATION | QUESTIONS AND A | TTESTATIONS          | DOCUMENTS | PAYMENTS      | REVIEW           |
| Do you plan to use a caregiver? *               |                     |                     |                              |                       |                 |                      |           |               |                  |
| Yes                                             |                     |                     |                              |                       |                 |                      |           |               |                  |
| ○ No                                            |                     |                     |                              |                       |                 |                      |           |               |                  |
|                                                 |                     |                     |                              |                       |                 |                      |           |               |                  |
| Caregiver Information                           |                     |                     |                              |                       |                 |                      |           |               |                  |
| Is your caregiver an individual or an entity? " |                     |                     |                              |                       |                 |                      |           |               |                  |
| Entity                                          |                     |                     |                              |                       |                 |                      |           |               | *                |
| Entity Information                              |                     |                     |                              |                       |                 |                      |           |               |                  |
| Facility Name *                                 |                     |                     | Facility Street Name *       |                       |                 | Facility City Name * |           |               |                  |
|                                                 |                     |                     |                              |                       |                 |                      |           |               |                  |
| Facility State *                                |                     | <b>.</b>            | Facility Zip Code *          |                       |                 | Facility Phone Num   | h *       |               |                  |
|                                                 |                     |                     | Facility Zip Code            |                       |                 | Facility Filone Hum  | Dei       |               |                  |
|                                                 |                     |                     |                              |                       |                 |                      |           |               |                  |
| Facility Email *                                |                     |                     |                              |                       |                 |                      |           |               |                  |
|                                                 |                     |                     |                              |                       |                 |                      |           |               |                  |
|                                                 |                     |                     |                              |                       |                 |                      |           | ✓ SAVE RECORD | + ADD NEW RECORD |
|                                                 |                     |                     |                              |                       |                 |                      |           |               |                  |
|                                                 |                     |                     |                              |                       |                 |                      |           |               |                  |
|                                                 |                     |                     | 🖺 SAVE                       | SAVE & NEXT CANCEL    |                 |                      |           |               |                  |

New Patient Registration: Questions and Attestations

| Applications / New Patient Registrati                                                                                                    | on                                                                                        |                                                                                                    |                                            |                                                         |                               |                                  | 🍋 🎢 Fixtures 🗸        |
|----------------------------------------------------------------------------------------------------|-------------------------------------------------------------------------------------------|----------------------------------------------------------------------------------------------------|--------------------------------------------|---------------------------------------------------------|-------------------------------|----------------------------------|-----------------------|
| GENERAL INFORMATION                                                                                                    | CONTACT INFORMATION                                                                       | CERTIFYING PRACTITIONER/ CONDITION INFORMATION                                                        | CAREGIVER INFORMATION                      | QUESTIONS AND ATTESTATIONS                              | DOCUMENTS                     | PAYMENTS                         | REVIEW                |
| Do you attest that the information provi                                                                                                    | ded in the application is true and correct?                                               | (*)                                                                                                   |                                            |                                                         |                               |                                  |                       |
| ⊖ Yes                                                                                                    |                                                                                           |                                                                                                    |                                            |                                                         |                               |                                  |                       |
| () No                                                                                                    |                                                                                           |                                                                                                    |                                            |                                                         |                               |                                  |                       |
| I understand that the information conta                                                                                                    | ined on my identification card may be ma                                                  | ide available through a publicly accessible verification system. *                                    |                                            |                                                         |                               |                                  |                       |
| O Yes                                                                                                    |                                                                                           |                                                                                                    |                                            |                                                         |                               |                                  |                       |
| ○ No                                                                                                    |                                                                                           |                                                                                                    |                                            |                                                         |                               |                                  |                       |
|                                                                                                    |                                                                                           | certifying practitioner's recommendations, *                                                          |                                            |                                                         |                               |                                  |                       |
|                                                                                                    | or marijuana that is consistent with my o                                                 | erunying practitioner's recommendations, "                                                            |                                            |                                                         |                               |                                  |                       |
| Yes                                                                                                    |                                                                                           |                                                                                                    |                                            |                                                         |                               |                                  |                       |
| O No                                                                                                    |                                                                                           |                                                                                                    |                                            |                                                         |                               |                                  |                       |
| I attest that I will not engage in the dive                                                                                                    | rsion of marijuana to any individual or en                                                | tity that is not allowed to possess it pursuant to the MS Medical Cann                                | nabis Act. *                               |                                                         |                               |                                  |                       |
| ⊖ Yes                                                                                                    |                                                                                           |                                                                                                    |                                            |                                                         |                               |                                  |                       |
| O No                                                                                                    |                                                                                           |                                                                                                    |                                            |                                                         |                               |                                  |                       |
| I understand that I must carry my progr                                                                                                    | am identification card, complete with pho                                                 | oto ID, with me at all times while in the possession of marijuana for us                              | se under the MS Medical Cannabis Act. *    |                                                         |                               |                                  |                       |
| ⊖ Yes                                                                                                    |                                                                                           |                                                                                                    |                                            |                                                         |                               |                                  |                       |
| 0 No                                                                                                    |                                                                                           |                                                                                                    |                                            |                                                         |                               |                                  |                       |
| Lunderstand that Lam responsible for n                                                                                                    | otifying the MS State Department of Hea                                                   | ith within 20 days of any change in my name, address, or qualifying m                                 | nadical condition surguent to the MS Mad   | ical Cannahie Act *                                     |                               |                                  |                       |
| O Yes                                                                                                    | ani jing na ma anna a spanninn ar ma                                                      |                                                                                                    |                                            |                                                         |                               |                                  |                       |
| O No                                                                                                    |                                                                                           |                                                                                                    |                                            |                                                         |                               |                                  |                       |
|                                                                                                    | am to release to licensed medical cannat                                                  | bis dispensaries, via the state's automated system, my registration inf                               | formation, including: my program identific | ation number, the term of my certification, the rea     | commended allowable amount    | of medical marijuana for my u    | se, and my dispensing |
| a series and a series of the series of the s |                                                                                           |                                                                                                    |                                            |                                                         |                               |                                  |                       |
| Yes                                                                                                    |                                                                                           |                                                                                                    |                                            |                                                         |                               |                                  |                       |
| O No                                                                                                    |                                                                                           |                                                                                                    |                                            |                                                         |                               |                                  |                       |
| I understand that I must notify the MS S                                                                                                    | tate Department of Health if I wish to cha                                                | ange my caregiver and my caregiver must first be licensed and registe                                 | ered to particpate in the program. *       |                                                         |                               |                                  |                       |
| ⊖ Yes                                                                                                    |                                                                                           |                                                                                                    |                                            |                                                         |                               |                                  |                       |
| O No                                                                                                    |                                                                                           |                                                                                                    |                                            |                                                         |                               |                                  |                       |
| I understand that it is my responsibility                                                                                                    | to notify the MS State Department of Hea                                                  | alth within 10 days of becoming aware of my program identification ca                                 | ard being lost or out of my possession. *  |                                                         |                               |                                  |                       |
| ⊖ Yes                                                                                                    |                                                                                           |                                                                                                    |                                            |                                                         |                               |                                  |                       |
| ○ No                                                                                                    |                                                                                           |                                                                                                    |                                            |                                                         |                               |                                  |                       |
| I understand that my program identifica<br>certification is terminated or length of d                                                                                                    | tion card may be suspended or revoked fo<br>certification is decreased from the initial p | or one or more of the following: a) false information has been provided<br>period of certification. * | d to the MS State Department of Health; b  | ) I divert marijuana to entities or individuals; c) I u | e my card to obtain marijuana | for another individual; and d) m | ny practitioner       |
| ⊖ Yes                                                                                                    |                                                                                           |                                                                                                    |                                            |                                                         |                               |                                  |                       |
| O No                                                                                                    |                                                                                           |                                                                                                    |                                            |                                                         |                               |                                  |                       |
| I attest that the certifying practitioner e                                                                                                    | xplained the potential risks and benefits o                                               | of the medical use of cannabis. *                                                                     |                                            |                                                         |                               |                                  |                       |
| ⊖ Yes                                                                                                    |                                                                                           |                                                                                                    |                                            |                                                         |                               |                                  |                       |
| ○ No                                                                                                    |                                                                                           |                                                                                                    |                                            |                                                         |                               |                                  |                       |
| I understand that as the legal guardian                                                                                                    | for the minor patient, I must serve as the                                                | patient's designated caregiver. *                                                                     |                                            |                                                         |                               |                                  |                       |
| ⊖ Yes                                                                                                    |                                                                                           |                                                                                                    |                                            |                                                         |                               |                                  |                       |
| () No                                                                                                    |                                                                                           |                                                                                                    |                                            |                                                         |                               |                                  |                       |
| I understand that it is my responsibility                                                                                                    | to control the acquisition of the medical o                                               | cannabis, the dosage and frequency of the use of medical cannabis by                                  | y the qualifying minor patient. *          |                                                         |                               |                                  |                       |
| ○ Yes                                                                                                    |                                                                                           |                                                                                                    |                                            |                                                         |                               |                                  |                       |
| () No                                                                                                    |                                                                                           |                                                                                                    |                                            |                                                         |                               |                                  |                       |
|                                                                                                    |                                                                                           |                                                                                                    |                                            |                                                         |                               |                                  |                       |
| 1977 X. 200                                                                                                    |                                                                                           |                                                                                                    | Signature Date *                           |                                                         |                               |                                  |                       |
| Signature *                                                                                                    |                                                                                           | 0                                                                                                    | This field is required.                    |                                                         |                               | •                                |                       |
|                                                                                                    |                                                                                           |                                                                                                    | ting mode to you until.                    |                                                         |                               |                                  |                       |
|                                                                                                    |                                                                                           |                                                                                                    |                                            |                                                         |                               |                                  |                       |
|                                                                                                    |                                                                                           | E) SAVE                                                                                               | SAVE & NEXT CANCEL                         |                                                         |                               |                                  |                       |

New Patient Registration: Documents

| GENERAL I | INFORMATION      | CONTACT INFORMATION                         | CERTIFYING PRACTITIONER/ CONDITION INFORMATION | CARESHVER INFORMATION | QUESTIONS AND ATTESTATIONS | DOCUMENTS PM | YMENTS REVIEW |
|-----------|------------------|---------------------------------------------|------------------------------------------------|-----------------------|----------------------------|--------------|---------------|
|           | 🗞 Digital Photo  | *                                           |                                                |                       | A UPLOAD                   |              | 1.44          |
| •         | Proof of State   | Residency *                                 |                                                |                       | Q UPLOAD                   |              | 14            |
| •         | 🐐 Proof of Ident | ity - Govt issued photo identification card | • G                                            |                       | Q UPLOAD                   |              |               |
| 0         | 🗞 Caregiver Aut  | horization *                                |                                                |                       | Q UPLOAD                   |              |               |
|           | N Parent/Legal   | Guardian Consent Form *                     |                                                |                       | C UPLOAD                   |              |               |
| •         | 🔏 Proof of Lega  | l Guardianship *                            |                                                |                       | O UPLOAD                   |              |               |
|           |                  |                                             | E) SAVE                                        | O SAVE & NEXT CANCEL  |                            |              |               |

#### New Patient Registration: Payment

| CONTACT INFORMATION | CERTIFYING PRACTITIONER/ CONDITION INFORMATION |                       |                            |                         |                    |                    |
|---------------------|------------------------------------------------|-----------------------|----------------------------|-------------------------|--------------------|--------------------|
|                     |                                                | CAREGIVER INFORMATION | QUESTIONS AND ATTESTATIONS | DOCUMENTS               | PAYMENTS           | REVIEW             |
|                     |                                                |                       |                            |                         |                    |                    |
|                     |                                                |                       |                            |                         |                    |                    |
|                     |                                                |                       |                            |                         |                    |                    |
|                     |                                                |                       |                            |                         |                    |                    |
|                     |                                                |                       |                            |                         |                    |                    |
|                     | E CAVE                                         |                       |                            |                         |                    |                    |
|                     |                                                | E SAVE                | E SAVE & NEXT CANCEL       | SAVE SAVE & NEXT CANCEL | SAVE & NEXT CANCEL | SAVE & NEXT CANCEL |

Patient Registration: Review

This is the final page, which will indicate if there are required fields missing data.

The "red X" indicates where there is a missing requirement. Click on the tab to complete the missing information or document.

| pplications / New Patien | t Registration      |                                                                                                    | 🚯 🎽 Fixtures                                              |
|--------------------------|---------------------|----------------------------------------------------------------------------------------------------|-----------------------------------------------------------|
| GENERAL INFORMATION      | CONTACT INFORMATION | CERTIFYING PRACTITIONER/ CONDITION INFORMATION                                                                                                    | ATION QUESTIONS AND ATTESTATIONS DOCUMENTS PAYMENTS REVIE |
|                          |                     | ) for accuracy and completeness. If you have any items marked with a red X, your appl<br>ING: Once your application is submitted, it cannot be modified. Please make sure your |                                                           |
| General Informat         | ion                 |                                                                                                    |                                                           |
| 🗙 Legal First Name       | a:                  | Middle Name:                                                                                                    | 🗶 Legal Last Name:                                        |
| ✓ Date of Birth: 01      | /01/2000            | Social Security Number: 11111111                                                                                                    | Driver's License/State ID Issuing<br>State:               |
| X Driver's License/      | State ID Number:    | Y Email: MCLicensing@msdh.ms.gov                                                                                                    | ¥ Phone Number:                                           |
| Is the Patient 18        | years or older?: No |                                                                                                    |                                                           |
| Parent / Legal Gua       | rdian Information   |                                                                                                    |                                                           |
| 🗙 First Name:            |                     | Middle Name:                                                                                                    | 🗶 Last Name:                                              |
| 🗙 Date of Birth:         |                     | X Social Security Number:                                                                                                    | × Phone Number:                                           |
| 🗙 Email:                 |                     |                                                                                                    |                                                           |
| Card Type                |                     |                                                                                                    |                                                           |
| 🗙 Card Type I am a       | pplying for::       | Are you requesting a reduced or waived fee? :                                                                                                    |                                                           |

All the license types follow the same format, where information is collected on each tab, and documents are uploaded.

New Business License:

| Applications / New Busine | ess License             |                      |                        |                       |                            |           | <b>6</b> 7 | Fixtures 🗸   |
|---------------------------|-------------------------|----------------------|------------------------|-----------------------|----------------------------|-----------|------------|--------------|
| GENERAL INFORMATION       | LICENSE INFORMATION     | LOCATION INFORMATION | PRIMARY CONTACT PERSON | OWNERSHIP INFORMATION | QUESTIONS AND ATTESTATIONS | DOCUMENTS | PAYMENT    | REVIEW       |
| New Dispensa              | ary License:            |                      |                        |                       |                            |           |            |              |
| Applications / New Dispe  | ensary Business License |                      |                        |                       |                            |           | <u> </u>   | 🖉 Fixtures 🗸 |
| GENERAL INFORMATION       | LOCATION INFORMATION    | PRIMARY CONTACT      | INFORMATION            | IIP INFORMATION QUI   | ESTIONS AND ATTESTATIONS   | DOCUMENTS | PAYMENTS   | REVIEW       |

## New Practitioner Registration:

| Applications / New Practitioner Registration |                     |                            |           | 🚹 🏼 🎢 Fixtures 🗸 |
|----------------------------------------------|---------------------|----------------------------|-----------|------------------|
| PRACTITIONER INFORMATION                     | CONTACT INFORMATION | QUESTIONS AND ATTESTATIONS | DOCUMENTS | REVIEW           |

## New Agent/Work Permit:

| Applications / New Work Permit |                     |                            |           |         | 🚹 🥓 Fixtures 🗸 |
|--------------------------------|---------------------|----------------------------|-----------|---------|----------------|
| GENERAL INFORMATION            | CONTACT INFORMATION | QUESTIONS AND ATTESTATIONS | DOCUMENTS | PAYMENT | REVIEW         |

New Caregiver Registration:

| Applications / New Caregiver Registration | on                  |                            |           |         | 🚹 🎢 Fixtures |
|-------------------------------------------|---------------------|----------------------------|-----------|---------|--------------|
| GENERAL INFORMATION                       | CONTACT INFORMATION | QUESTIONS AND ATTESTATIONS | DOCUMENTS | PAYMENT | REVIEW       |

You are welcome to save the application and return to it at a later time if you need more time. Simply click save and log off.

As your application is nearing completion, navigate to the Review tab to verify all required items are completed. If you see any red X's, you'll need to go back to the applicable tab to complete the missing items.

Once your application is submitted, it will be available for review by Mississippi Medical Cannabis Program personnel. Please be sure to monitor your inbox for updates as your application is reviewed. If there are issues with your application, it may be rejected. You will receive an email notification when this occurs. Rejected applications must be corrected and resubmitted through NLS.

#### Digital Cards and Business Licenses

In order to view and download and/or print your card, simply login to your License Dashboard. Go to the far right and click on the green "Print Digital Card" button.

| icense | s        |                |          |                          |                |                                    | 🛓 PRINT DIGITAL CARD | ٦  |
|--------|----------|----------------|----------|--------------------------|----------------|------------------------------------|----------------------|----|
|        | Status   | Application ID | Title    | License Type             | License Number | Expiry Date 个                      | Action               | IS |
| Appr   | Approved | 1173           | NJ Clark | New Patient Registration | PATS000004     | 05/13/2023                         | View License         |    |
|        |          |                |          |                          | Page: 1        | <ul> <li>Rows per page:</li> </ul> | 📩 Download License   |    |

Then download license, will create a pdf file. You just print like any other pdf file. It does not open in the screen, for privacy reasons. It will download a pdf file that you can save/print/open.

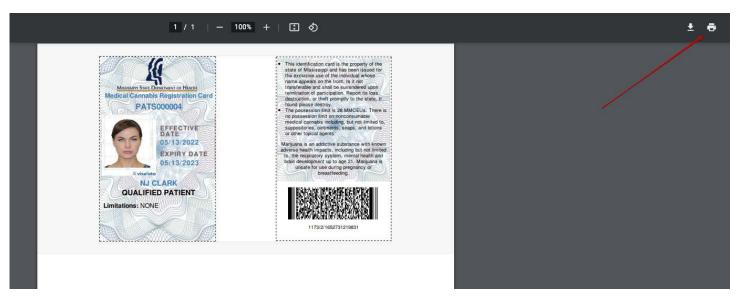

NLS - Mississippi Industry Portal User Guide – 2022

# Support

For questions regarding application requirements, acceptable documentation, the status of your application, payments, rules, regulations, policy, or other program specific questions, please contact the Mississippi Medical Cannabis Program:

You can quickly find answers to Frequently Asked Questions (FAQS) here.

If you are a dispensary and have a policy or procedural question, please contact the Mississippi Department of Revenue (MS DOR) at Email Address: abcpermitdepartment@dor.ms.gov<sup>SMP</sup>Phone Number: 601-923-7690

If you are an Individual (Patient, Practitioner, Caregiver, Agent) or a business other than dispensary and have a policy or procedural question, please contact the Mississippi Department of Health(MSDH) at Email Address: MCLicensing@msdh.ms.gov<sup>M</sup> Phone Number: 601-206-1540

For technical support and payment questions, please contact NIC Mississippi at Email Address: nlssupport-ms@egov.com<sup>SMP</sup> Phone Number: 601-351-5023